## **Sample Question Paper**

## (SECTION-A)

1. Which one of the following is a machine?

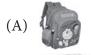

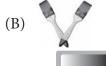

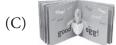

- (E) None of these
- 2. Which one is a light weight and compact computer.
  - (A) Laptop

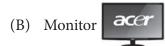

(C) Computer

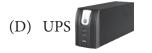

- (E) None of these
- 3. Which one of following devices helps you to listen to music using computer?
  - (A) Speaker

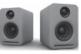

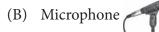

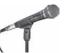

(C) Monitor

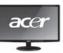

(D) Joystick

- (E) None of these
- 4. The correct sequence to start a computer: (When Electric Switch is already ON)
  - (A) CPU on  $\rightarrow$  UPS on  $\rightarrow$  Monitor on
  - (B) UPS on  $\rightarrow$  CPU on  $\rightarrow$  Monitor On
  - (C) Monitor On  $\rightarrow$  CPU On  $\rightarrow$  UPS On
  - (D) Any of these
  - (E) None of these

## 5. Given below is a picture. I identify this picture.

- (A) Monitor
- (B) CPU
- (C) Mouse
- (D) Keyboard
- (E) None of these

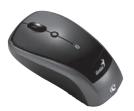

## 6. Jack wants to write his name on the computer. Which part of the computer helps him to write his name?

- (A) Monitor
- (C) Mouse
- (E) None of these

- (B) CPU
- (D) Keyboard
- 13. When you start to work on computer, which one of the following is use to click the start to open a program?
  - (A) Scanner
  - (B) Printer
  - (C) Joystick
  - (D) Mouse
  - (E) None of these
- 8. What is used to type matters in the computer?

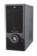

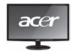

В

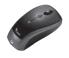

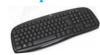

D

- A
- (A) A
- (B B
- (C) C
- (D) D
- (E) None of these
- 9. Match the following:
  - 1. Mouse
  - 2. CPU
  - 3. UPS
  - 4. Monitor
  - (A) 1-C, 2-A, 3-D, 4-B
  - (C) 1-D, 2-B, 3-C, 4-A
  - (E) None of these

- A. Display device
- B. Power supply
- C. Input device
- D. Brain of computer
- (B) 1-C, 2-D, 3-B, 4-A
- (D) 1-A, 2-D, 3-B, 4-C

### 10. Identify UPS?

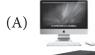

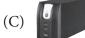

(E) None of these

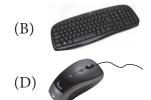

# 11. If you want to scan your photo, then which one of the following devices you can use to do it?

- (A) Keyboard
- (C) Scanner
- (E) None of these

- (B) Printer
- (D) All of these

## 12. What has keys you can press?

- (A) Monitor
- onitor (B) CPU
- (C) Keyboard
- (E) None of these

- (D) Mouse
- This is called\_\_\_\_\_
  - (A) Desktop
  - (C) Picture
  - (E) None of these

- (B) Start
- (D) All of these
- 14. Which one of the following make our work more easily, fast and accurate?
  - (A) Computer
  - (B) Tree
  - (C) Animal
  - (D) All of these
  - (E) None of these
- 15. Which one of the following options is correct for shutting down the computer?
  - (A) First click start button then click on shut down button
  - (B) First click shut down then start button and finally OK
  - (C) First click OK then shut down and finally start button
  - (D) All of these
  - (E) None of these

# 16. Which one of the following devices is optical device used for storage of huge volume of data?

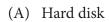

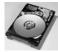

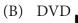

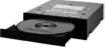

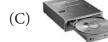

(D) All of these

- (E) None of these
- 17. Name the arrow shaped symbol moving on the screen.
  - (A) Pointer
  - (B) Icon
  - (C) Desktop
  - (D) Taskbar
  - (E) None of these
- 18. Identify the device that moves in all directions to control the movement of the pointer and most commonly used for playing games.
  - (A) Mouse
  - (B) Keyboard
  - (C) Monitor
  - (D) Joystick
  - (E) None of these
- 19. Given below two statements. Which one of the following is correct?
  - 1. Computers are used in schools to teach the students.
  - 2. Computers are not used in schools to teach the students.
  - (A) Statement 1
  - (B) Statement 2
  - (C) Both statement 1 and 2
  - (D) All of these
  - (E) None of these
- 20. What can a computer do?
  - (A) It works out the sum
  - (B) It helps to draw pictures
  - (C) It helps to play games
  - (D) All of these
  - (E) None of these

## (SECTION-B)

### 21. Which row has the most shapes?

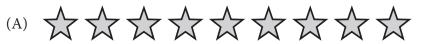

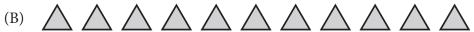

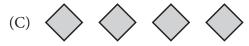

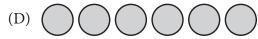

(E) None of these

## 22. Which is the odd one out?

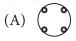

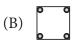

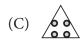

(D) **88** 

(E) None of these

## 23. Which number sentence is incorrect?

- (A) 3 + 6 = 10
- (B) 2 + 8 = 10
- (C) 1 + 9 = 10
- (D) 4 + 6 = 10
- (E) None of these

# 24. Salil has 4 pencils. He lends 2 pencils to Priayanka. How many does Salil has left?

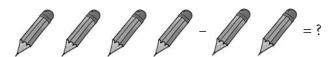

(A) 0

(B) 1

(C) 2

(D) 3

(E) None of these

#### 25. Which is odd one out?

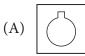

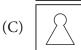

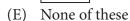

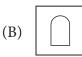

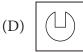

#### 26 Whose tall is the shortest?

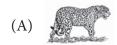

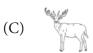

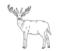

(E) None of these

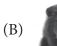

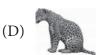

- 27. Stephanie has 6 balls. She gave half of them to her brother. How many does she
  - have left? (A) 1
  - (C) 3
  - (E) None of these

- (B) 2
- (D) 4

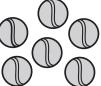

28. Which glass has more orange juice?

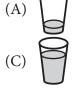

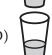

- (E) None of these
- 29. Replace X, Y and Z by the suitable number.

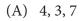

- (B) 8, 9, 5
- (C) 8, 7, 4
- (D) 7, 3, 4
- (E) None of these

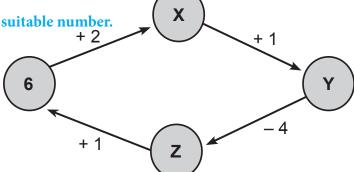

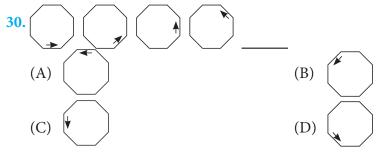

(E) None of these

Note: The actual Question Paper will translated in Hindi at the time of exam.

| Darken your choice with HB Pencil |   |   |          |            |     |    |   |   |          |            |   |    |   |   |          |            |   |
|-----------------------------------|---|---|----------|------------|-----|----|---|---|----------|------------|---|----|---|---|----------|------------|---|
| Darken your choice with fib Pench |   |   |          |            |     |    |   |   |          |            |   |    |   |   |          |            |   |
| 1                                 | A | B | C        | (D)        | (E) | 11 | A | B | <b>©</b> | (D)        | Œ | 21 | A | B | <b>©</b> | D          | E |
| 2                                 | A | B | <b>©</b> | D          | E   | 12 | A | B | <b>©</b> | D          | E | 22 | A | B | <b>©</b> | D          | E |
| 3                                 | A | B | C        | D          | E   | 13 | A | B | <b>©</b> | D          | E | 23 | A | B | <b>©</b> | D          | E |
| 4                                 | A | B | <b>©</b> | D          | E   | 14 | A | B | <b>©</b> | D          | E | 24 | A | B | <b>©</b> | D          | E |
| 5                                 | A | B | C        | <b>D</b>   | E   | 15 | A | B | <b>©</b> | D          | E | 25 | A | B | <b>©</b> | D          | E |
| 6                                 | A | B | <b>©</b> | (D)        | E   | 16 | A | B | <b>©</b> | D          | E | 26 | A | B | <b>©</b> | D          | E |
| 7                                 | A | B | C        | D          | E   | 17 | A | B | <b>©</b> | D          | E | 27 | A | B | <b>©</b> | D          | E |
| 8                                 | A | B | <b>©</b> | <b>(D)</b> | E   | 18 | A | B | <b>©</b> | <b>(D)</b> | E | 28 | A | B | <b>©</b> | <b>(D)</b> | E |
| 9                                 | A | B | C        | D          | E   | 19 | A | B | <b>©</b> | D          | E | 29 | A | B | <b>©</b> | D          | E |
| 10                                | A | B | C        | D          | E   | 20 | A | B | <b>©</b> | D          | E | 30 | A | B | <b>©</b> | D          | E |